# Exception Handling

Michael B. Spring Department of Information Science and Telecommunications University of Pittsburgh spring@imap.pitt.edu http://www.sis.pitt.edu/~spring

#### Overview of Part 1 of the Course

- Demystifying Java: Simple Code
- Introduction to Java
- An Example of OOP in practice
- Object Oriented Programming Concepts
- OOP Concepts -- Advanced
- Hints and for Java
- I/O (Streams) in Java
- Graphical User Interface Coding in Java
- Exceptions and Exception handling  $\Box$  This slide set

**08/23/2000 Introduction to Java 2**

### Objectives for this unit

- Explain the purpose of exceptions
- Define what an exception is
- Demonstrate how exceptions are triggered
- Demonstrate how exceptions are handled
- Illustrate how exceptions propagate
- Explain when and when not to use exception handling

# Concepts

- Exception objects
- Throwing exceptions
- Try / catch / finally blocks
- Propagation

# Keywords

- throw
- · throws
- $\bullet$  try
- catch
- finally

#### Traditional error handling

 $\bullet$  In C: if(myFunction()  $== -1$ ) /\* handle error \*/

#### Drawbacks to traditional error handling

- Inconsistent use of error codes
- Misinterpretation of valid data
- No enforcement of error checking
- Poor readability of code

# Exception triggers

- Calling a method that throws an exception
- Use of the keyword throw
- Programmer error (e.g. out-of-bounds array access)
- An internal Java error that is out of your control

#### Throwing an exception

public void myMethod() throws MyException {  $n = getData();$ 

 $if(n == null)$ throw new myException();

}

#### Try / catch blocks

```
try
{
     // code which may potentially throw an exception
}
catch(MyException e)
\overline{\{\ }}// code which handles exceptions of type
     // MyException or any of its subclasses
}
```
#### An example

```
try
{
  FileReader input = new FileReader("input.txt"));
  input.read ();
  input.close();
}
catch (IOException e)
{
  System.out.println("IO error: " + e);
}
```
#### Rethrowing an exception

```
try
{
  // code which may potentially throw an exception
}
catch(MyException e)
{
  // perform some type of cleanup
  throw e;
```
}

#### Multiple catch clauses

```
08/23/2000 Introduction to Java 13
try
{
  // access file stream
}
catch(FileNotFoundException e1)
{
  // handle file not found error 
}
catch(IOException e2)
{
  // handle all other I/O errors
}
```
# Finally blocks

```
try
{
  // code which may potentially throw an exception
}
catch(MyException e)
{
  // code which handles exceptions of type MyException or
  // any of its subclasses
}
finally
{
  // cleanup code
}
```
# When to use exception handling

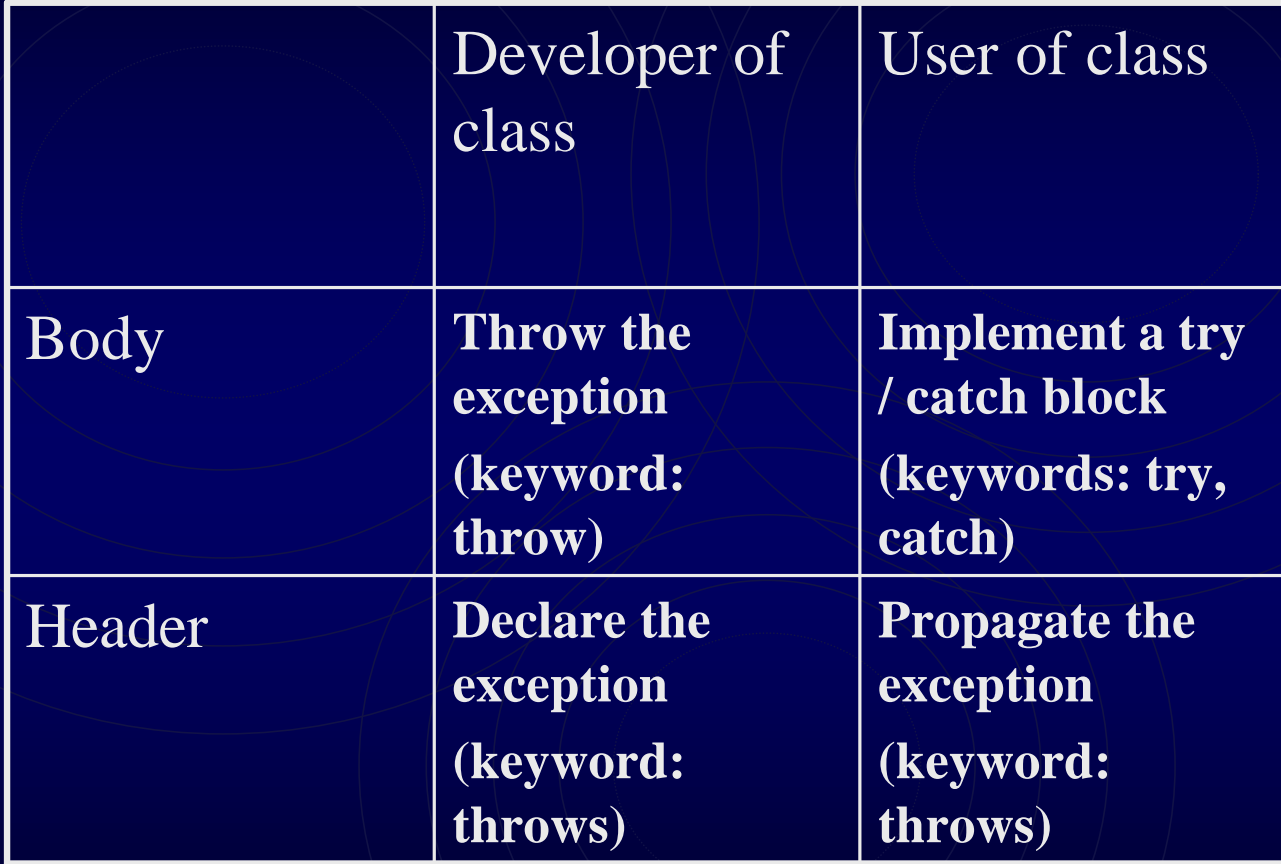

#### Important points to remember

- Exceptions derived from RuntimeException are considered unchecked exceptions. All others are referred to as checked exceptions. Only checked exceptions require exception handling.
- A catch clause should try to either handle an error and recover, or clean up and rethrow the exception
- Order multiple catch clauses in order of the most specific case to the most general
- Do not resort to exception handling when a trivial test will suffice

#### Exercise

- Given: A system of banking accounts developed in exercise # 2 from Thursday's presentation.
- To Do: Provide additional code that will accept data from the console and output data to a file, catching exceptions as necessary.
- Bonus: Input data from either the data file or console file.